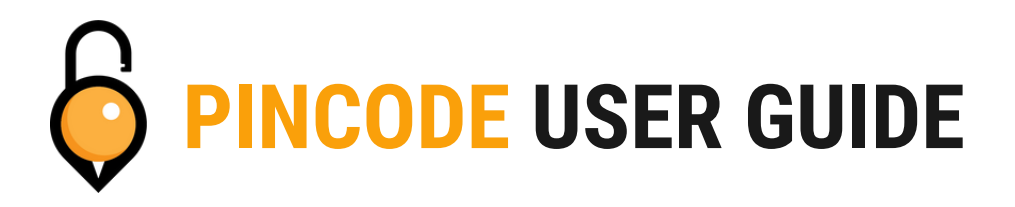

Your hub connected lockset supports three types of pin codes.

- A Permanent Pincode will stay working until it is deleted or changed.
- A One-time Pincode must be used within 6 hours and will only work once.
- A Custom Pincode will work until it reaches its set end date.
- You may have multiple Permanent and One-time Pincodes, but only one Custom Pincode per lockset.

# **Setting Permanent and One Time Pincodes**

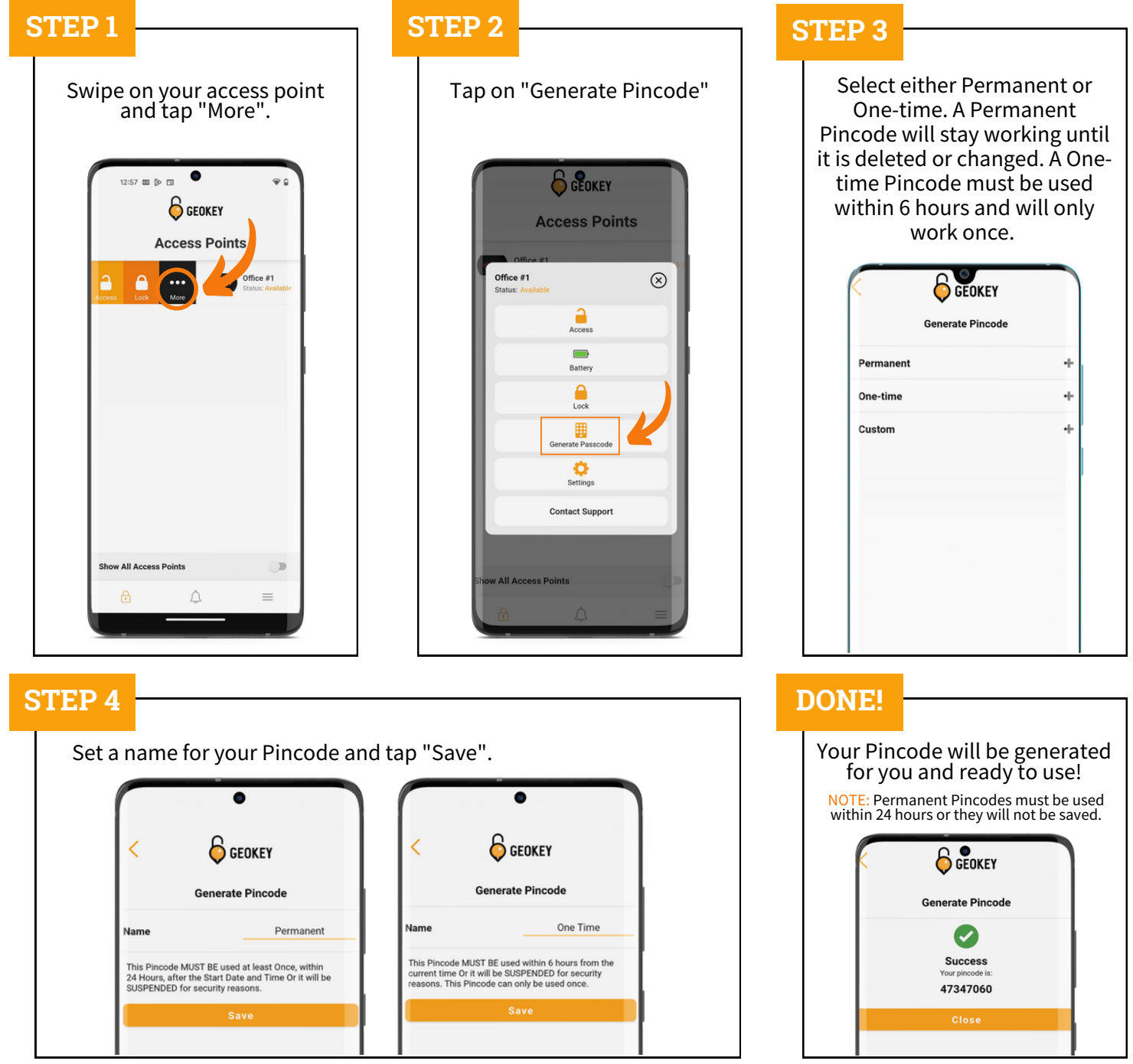

## **Setting Custom Pincodes**

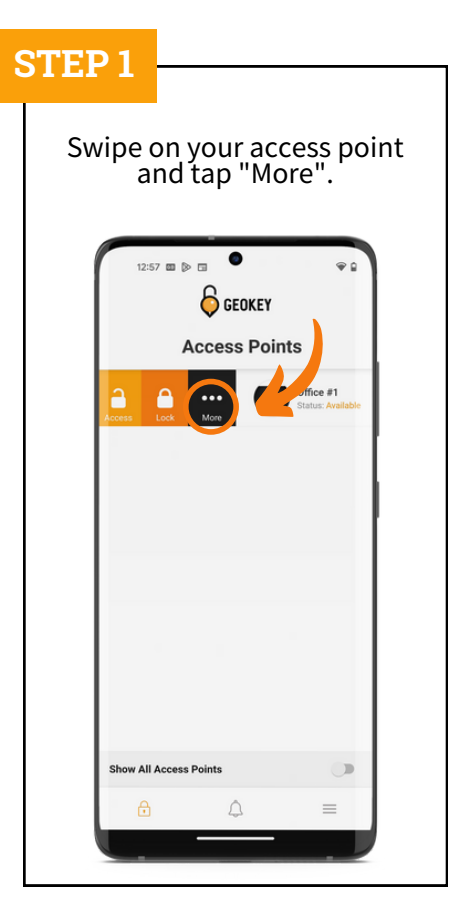

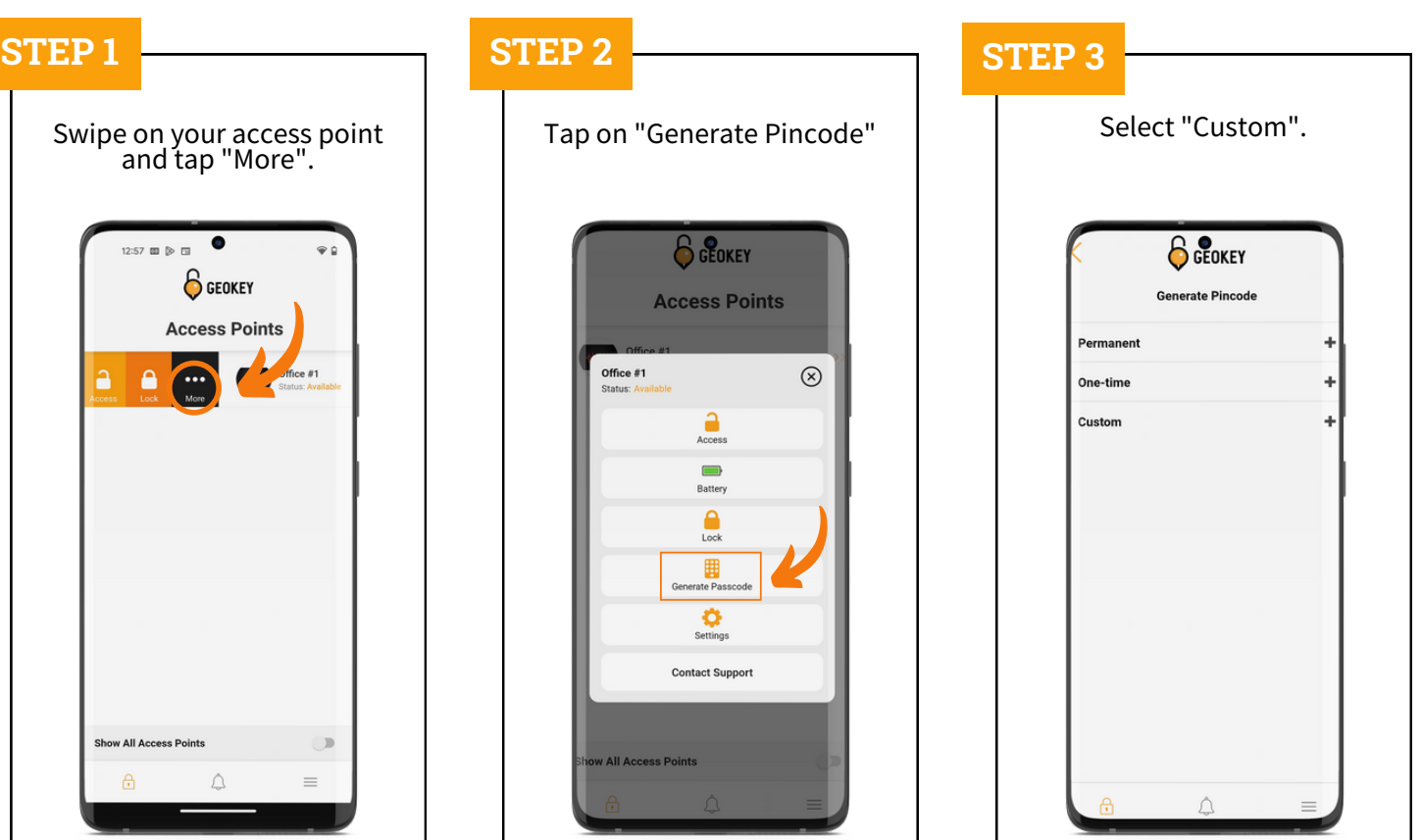

### **STEP 4 STEP 5**

Set your Pincode and name before tapping "End Date".  $\overline{\bullet}$ **6** GEOKEY **Generate Pincode** Custom 2023 Pincod Auto-generate Pincode **End Date** You can Configure your own Passcode. It needs to be<br>between 4 – 8 Digits in Length. You can configure the<br>Customized Passcode via Bluetooth or Remotely via a<br>Gateway.

Set your Pincode's "End Date" by selecting a Year, Month, Day, and Time.

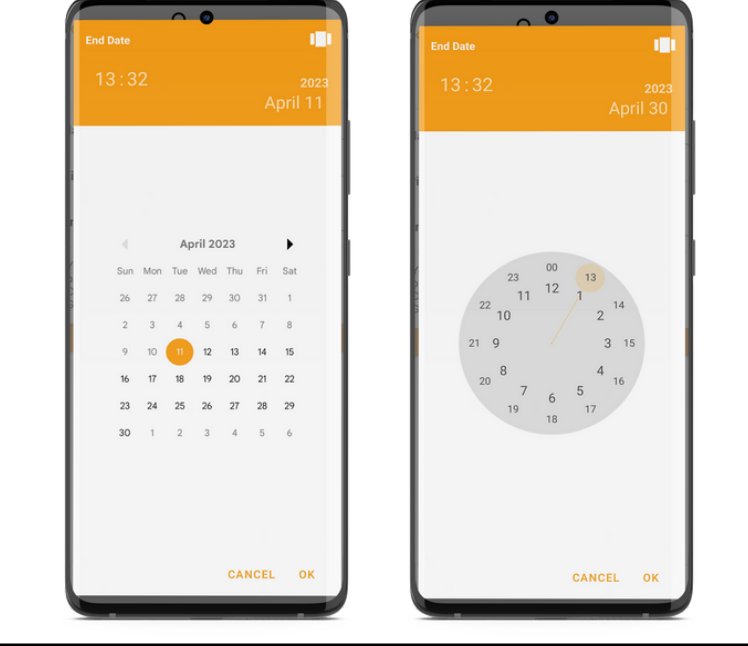

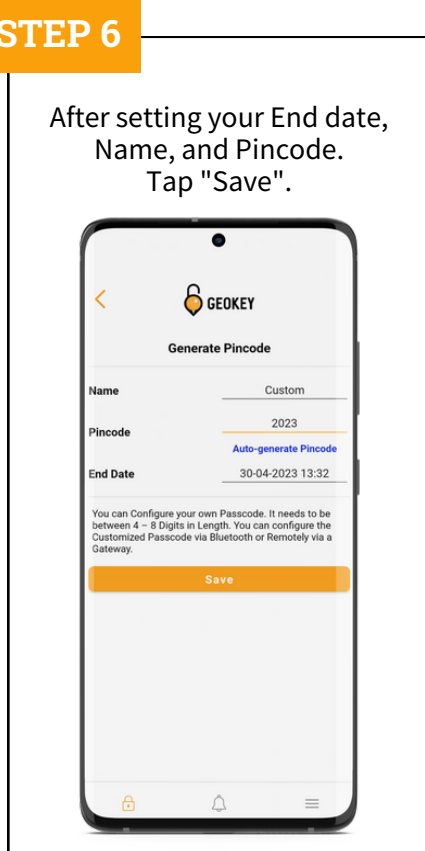

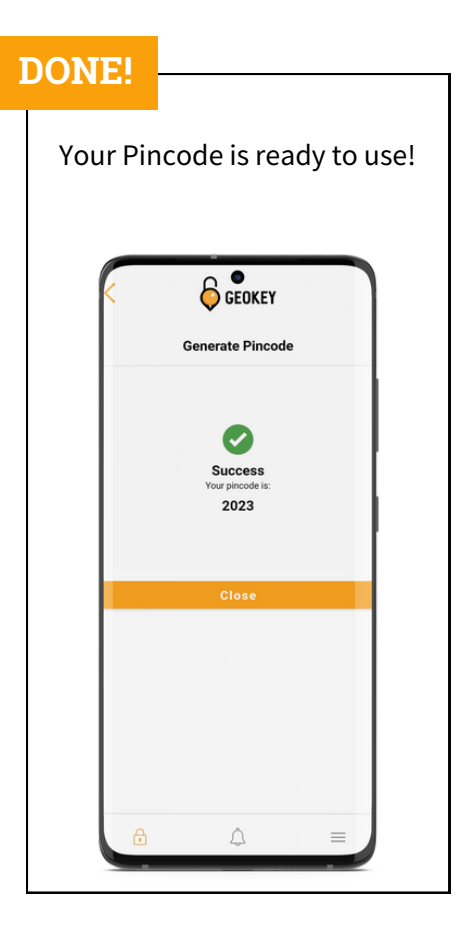

# **Checking Pincodes**

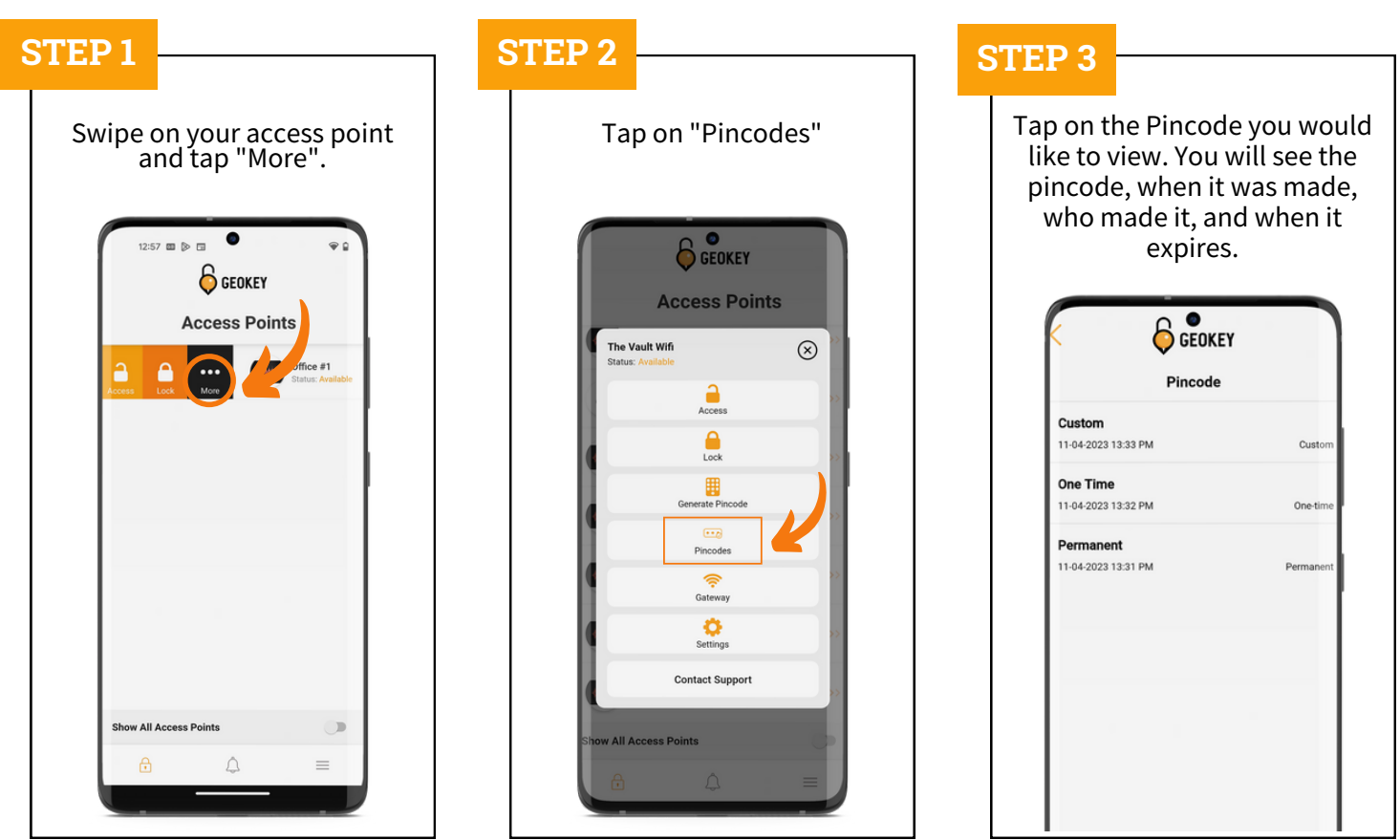

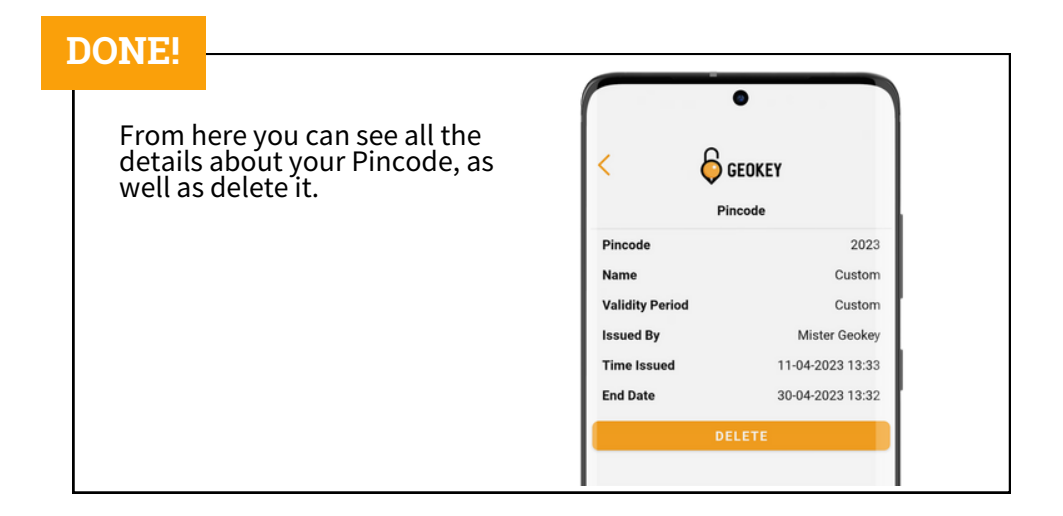

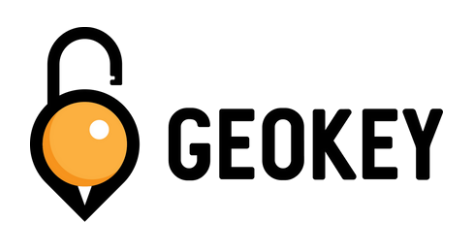

If you encounter any problems while setting up your Pincodes, feel free to reach out to our Support Team!

**support@geokeyaccess.com**

**1 (888) 348-9905**

**www.geokeyaccess.com**